*City C.M.* Солубцова, Заместитель главы Администрации Ханкайского муниципального округа, начальник финансового управления **DANGUELLA** 20 г.

**OOTSTACOBAT** 

**УТВЕРЖДЕ** А.К. Вдовина, Глава Ханкайского муниципального округа-глава Администрации муниципального округа  $\approx 20$   $\Gamma$ OWNAT

#### ОТЧЕТ О РЕЗУЛЬТАТАХ ДЕЯТЕЛЬНОСТИ

### МУНИЦИПАЛЬНОГО БЮДЖЕТНОГО ОБЩЕОБРАЗОВАТЕЛЬНОГО УЧРЕЖДЕНИЯ «СРЕДНЯЯ ОБЩЕОБРАЗОВАТЕЛЬНАЯ ШКОЛА № 12» С. ПЕРВОМАЙСКОЕ ХАНКАЙСКОГО МУНИЦИПАЛЬНОГО ОКРУГА ПРИМОРСКОГО КРАЯ

(полное наименование муниципального учреждения)

#### и об использовании закрепленного за ним муниципального имущества

#### за 2022отчетный год

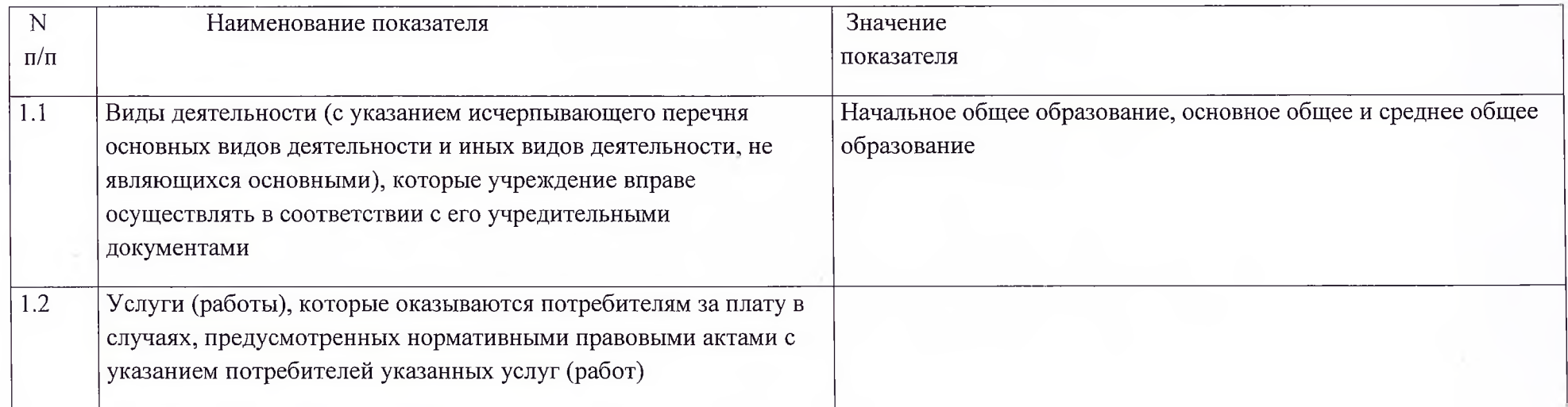

### Раздел 1. ОБЩИЕ СВЕДЕНИЯ ОБ УЧРЕЖДЕНИИ

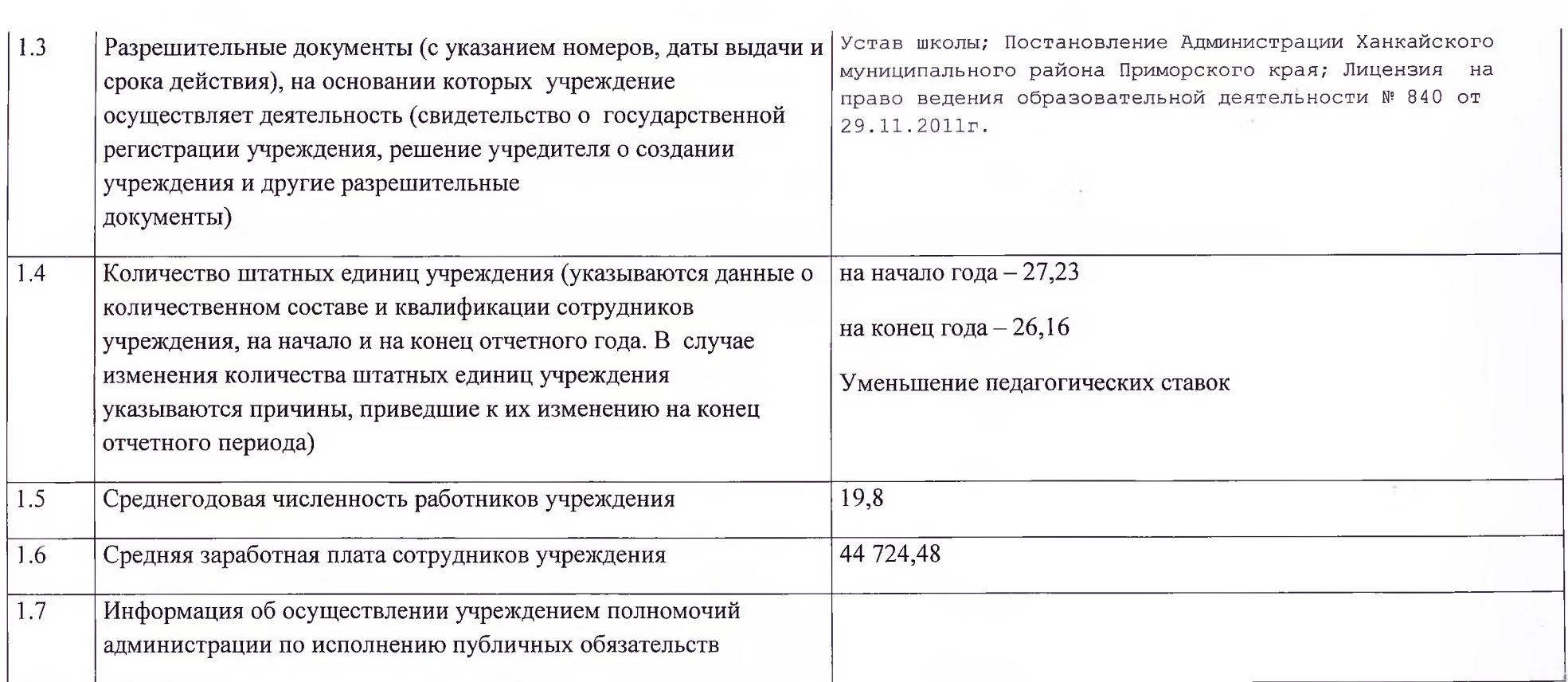

# Раздел 2. РЕЗУЛЬТАТ ДЕЯТЕЛЬНОСТИ УЧРЕЖДЕНИЯ

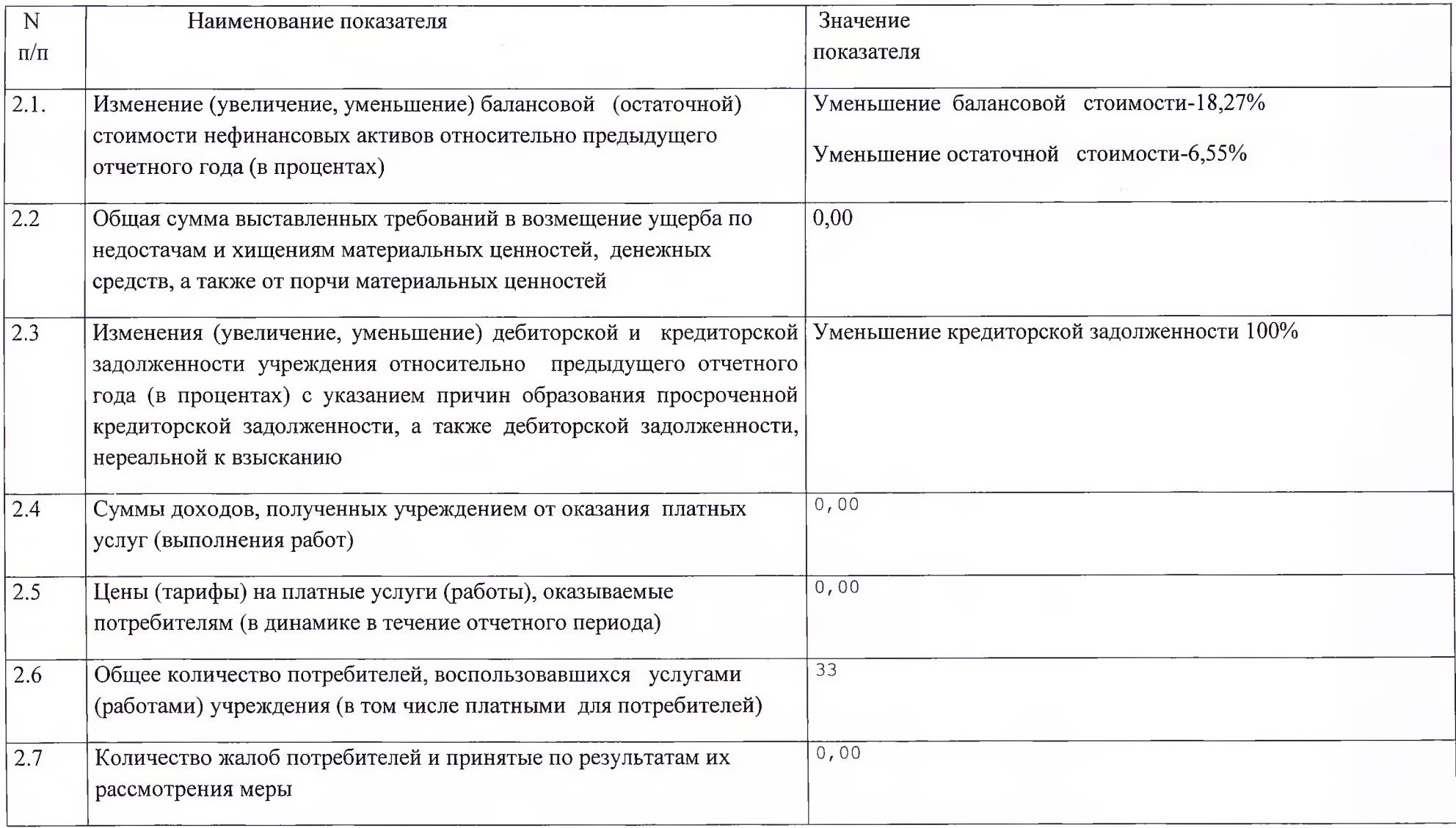

2.8. Показатели кассового исполнения бюджетной сметы учреждения и показатели доведенных учреждению лимитов бюджетных обязательств2022 год МБОУ СОШ №12 с. Первомайское

 $\alpha$ 

 $\rightarrow$ 

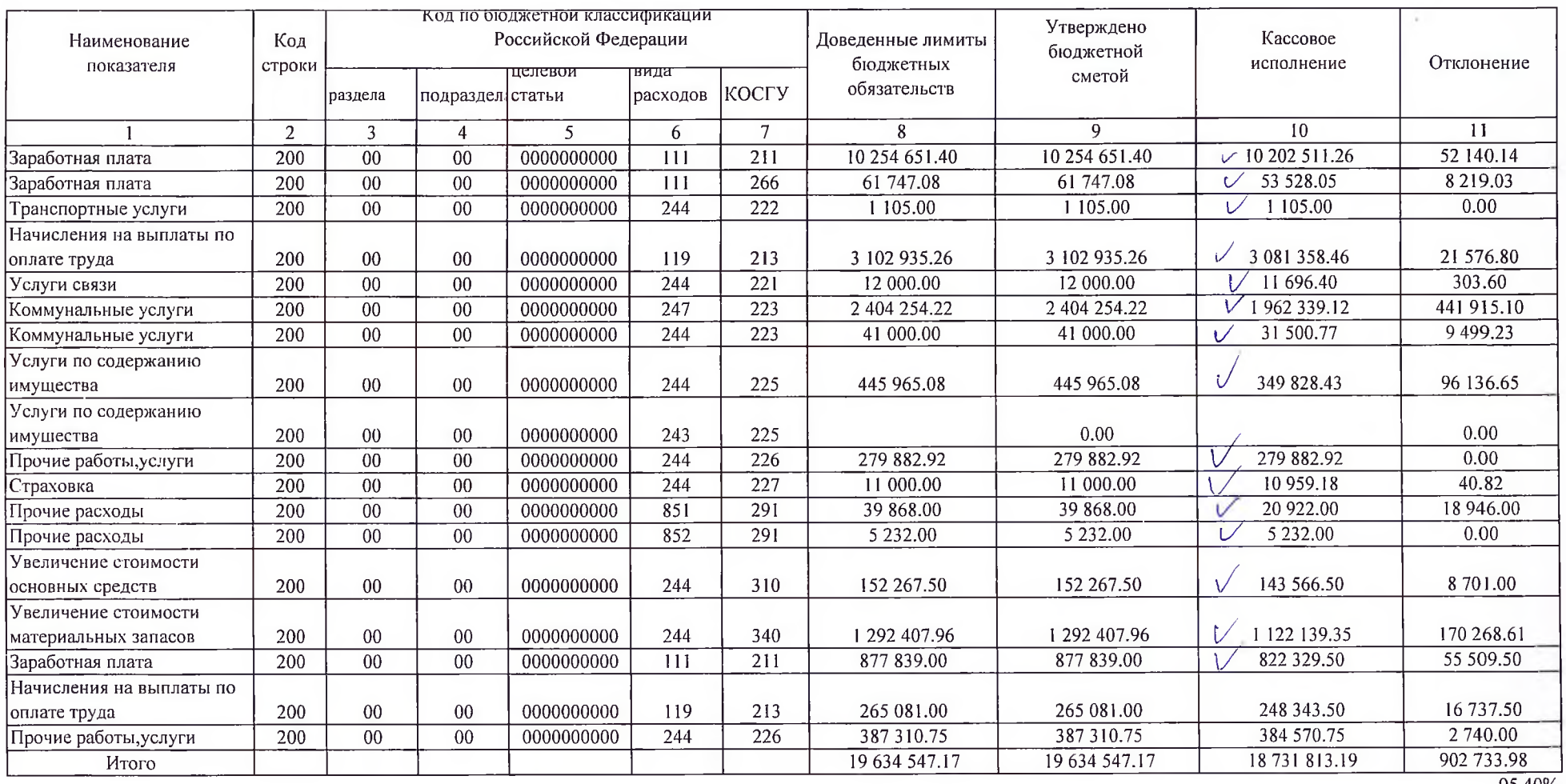

95.40%

59970,75

## Раздел 3. ОБ ИСПОЛЬЗОВАНИИ ИМУЩЕСТВА,

 $\sim$  $\mathcal{L}$ 

## ЗАКРЕПЛЕННОГО ЗА УЧРЕЖДЕНИЕМ

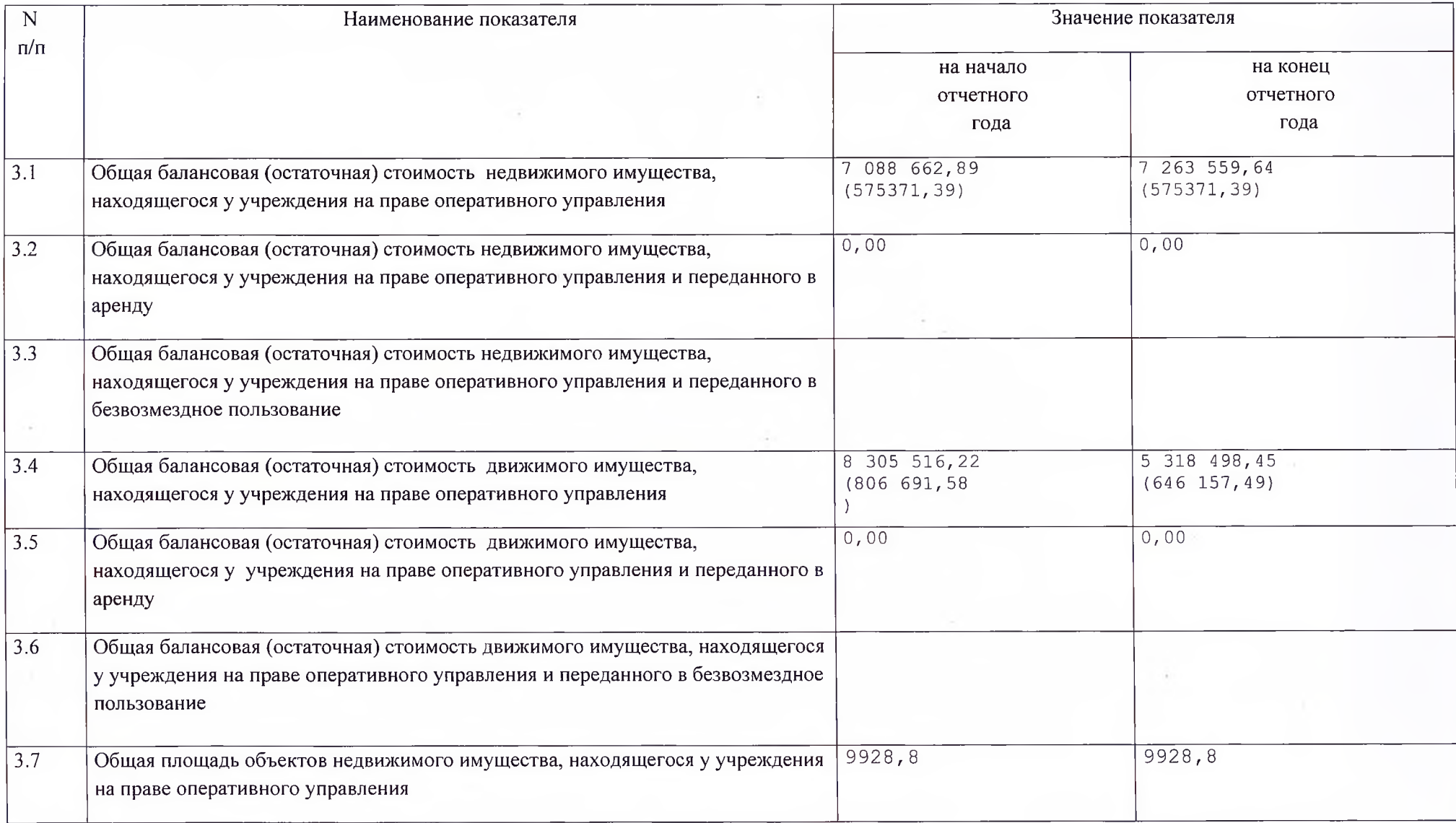

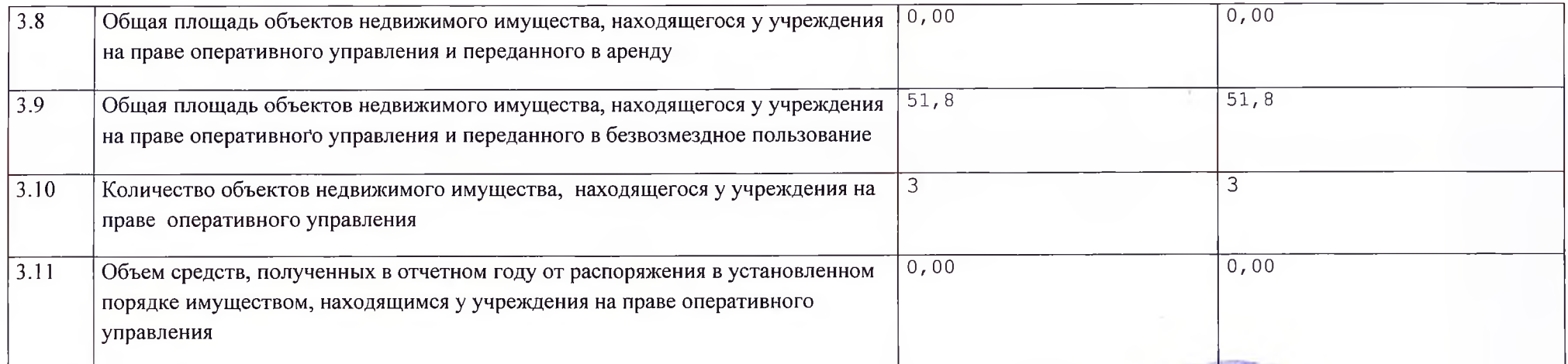

ПРЕДВАРИТЕЛЬНО СОГЛАСОВАН:

 $\mathcal{G}_{\mathcal{F}}$ via.

А.Н.Гурулев Заместитель главы

Админиетрации Ханкайского муниципального округа, начальник управления образования

 $2023 - r$  $\alpha$  $\rightarrow$ 

 $\Rightarrow$  MyHun W ENVOSITORS Директор МБОУ СОШ №12 Павлова 2023 R.  $\alpha$